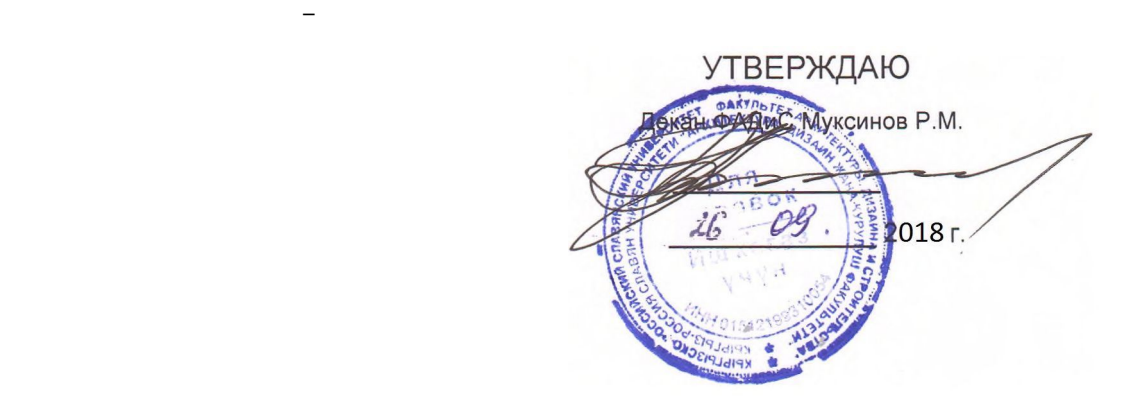

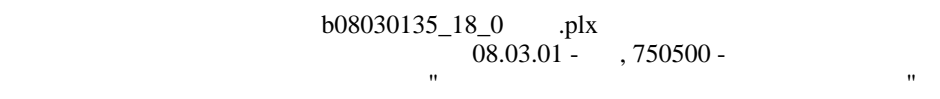

 $\overline{\mathcal{A}}$ 

**МОДУЛЬ: ЕСТЕСТВЕННО-НАУЧНЫЙ**

**МИНИСТЕРСТВО НАУКИ И ВЫСШЕГО ОБРАЗОВАНИЯ РОССИЙСКОЙ ФЕДЕРАЦИИ,**

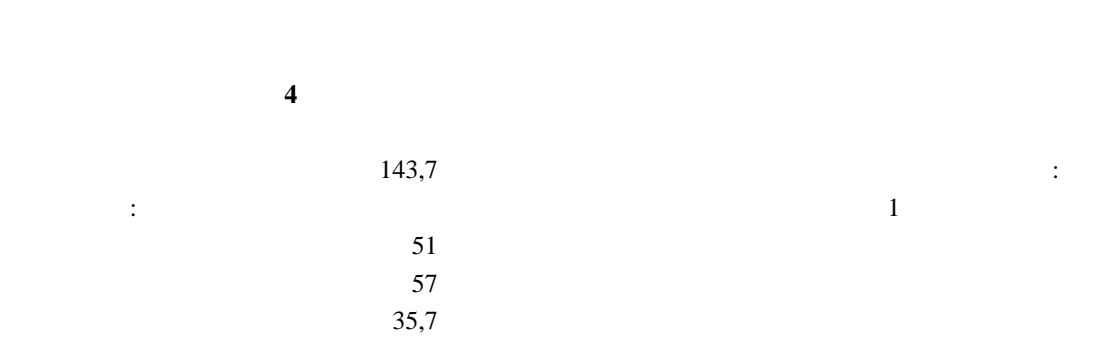

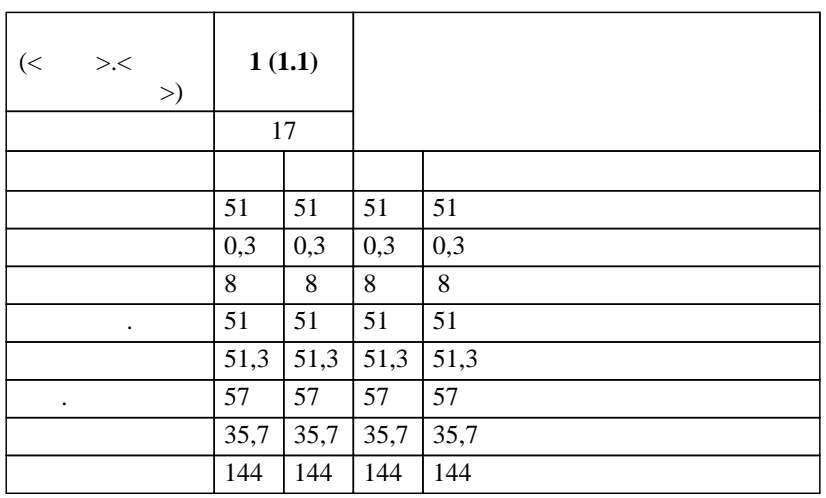

Physical Section of the section of the section of the section of the section of the section of the section of the section of the section of the section of the section of the section of the section of the section of the sec

 $\overline{\phantom{a}}$  ( ): *ст.преп.,, Доулбекова С.Б. к.ф.-м.н.,, доцент,, Белеков К.Ж.*   $\overline{\phantom{a}}$ 

 $3+$ :  $\alpha_{0.03.01}$ 

 $($  ( $)$ ( $)$  (np) (np) (np) (12.03.2015<sub>1</sub>. 201)  $-$  08.03.01 -  $-$  750500 -  $\frac{1}{2}$ Профиль "Экспертиза и управление недвижимостью" составлена на основании учебного плана:

 $25.06.2018$  11.

 $-2018$  .  $\frac{1}{2018-2022}$   $\frac{1}{1}$ . Зав. кафедрой Джураев А.М.

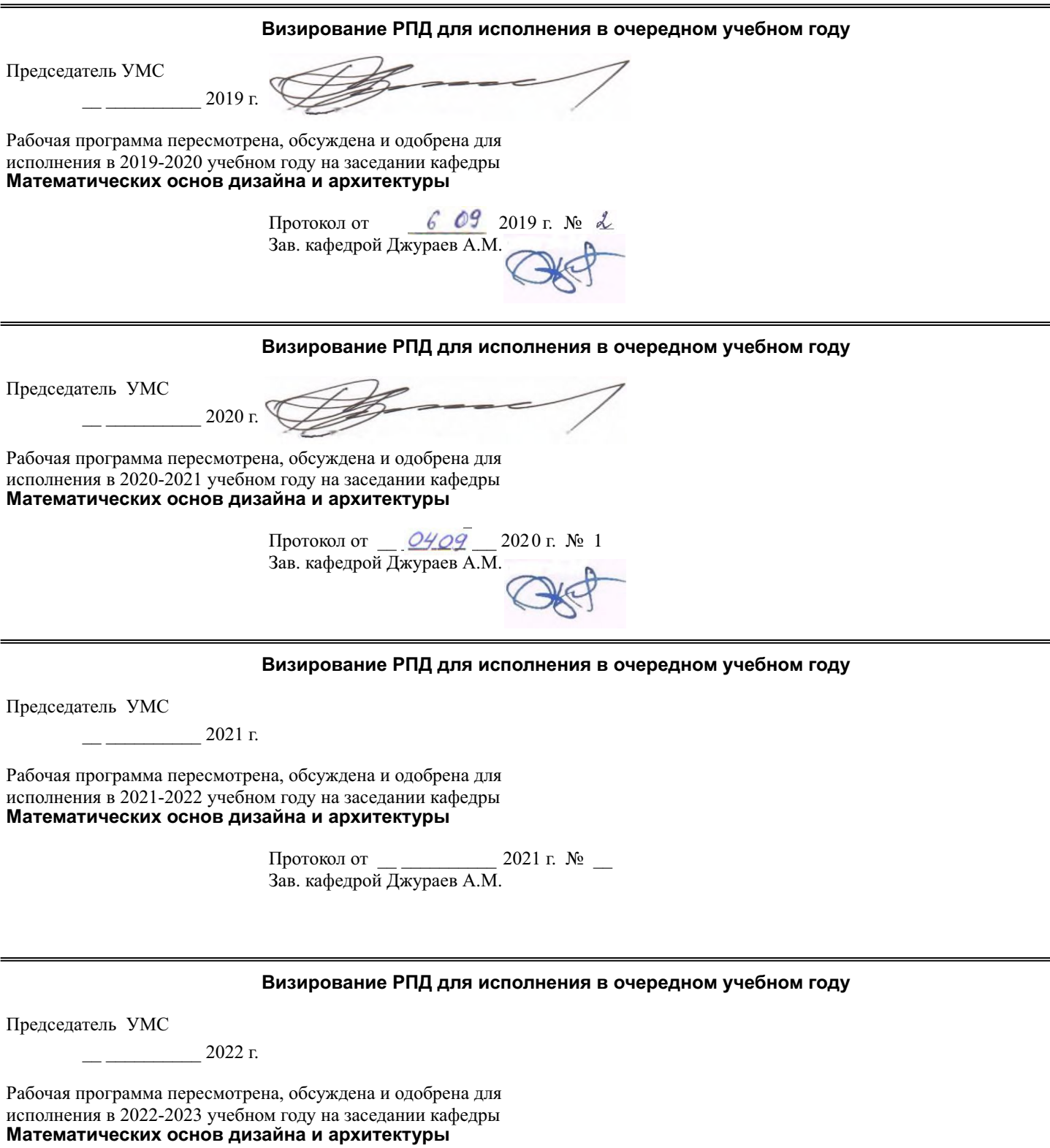

Протокол от  $\_\_\_\_\_\_\_\_$  2022 г. №  $\_\_\_\_\_\_\_$ Зав. кафедрой Джураев А.М.

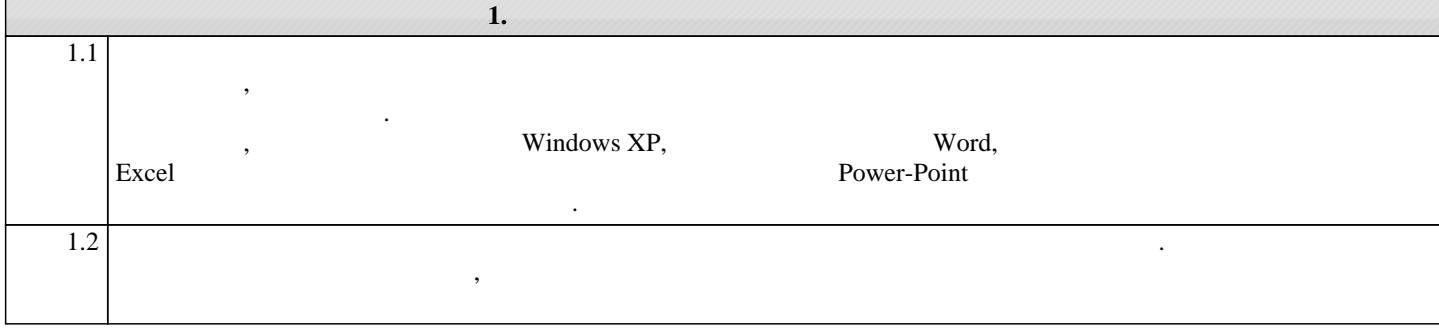

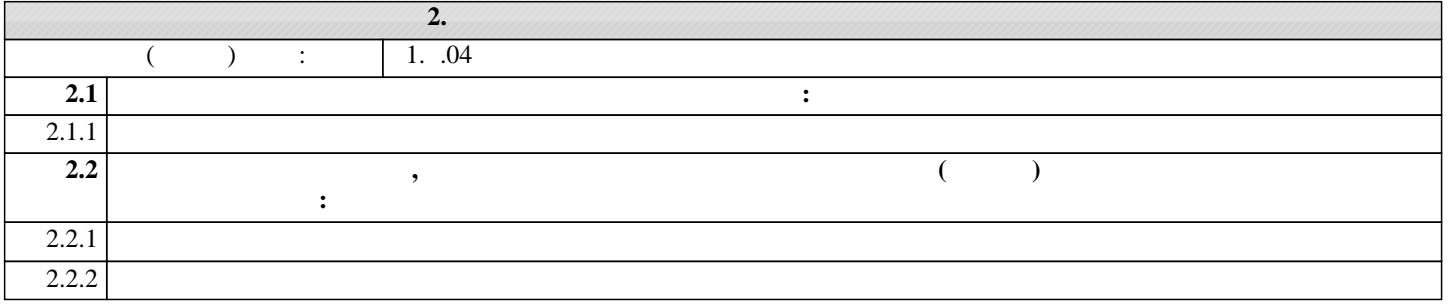

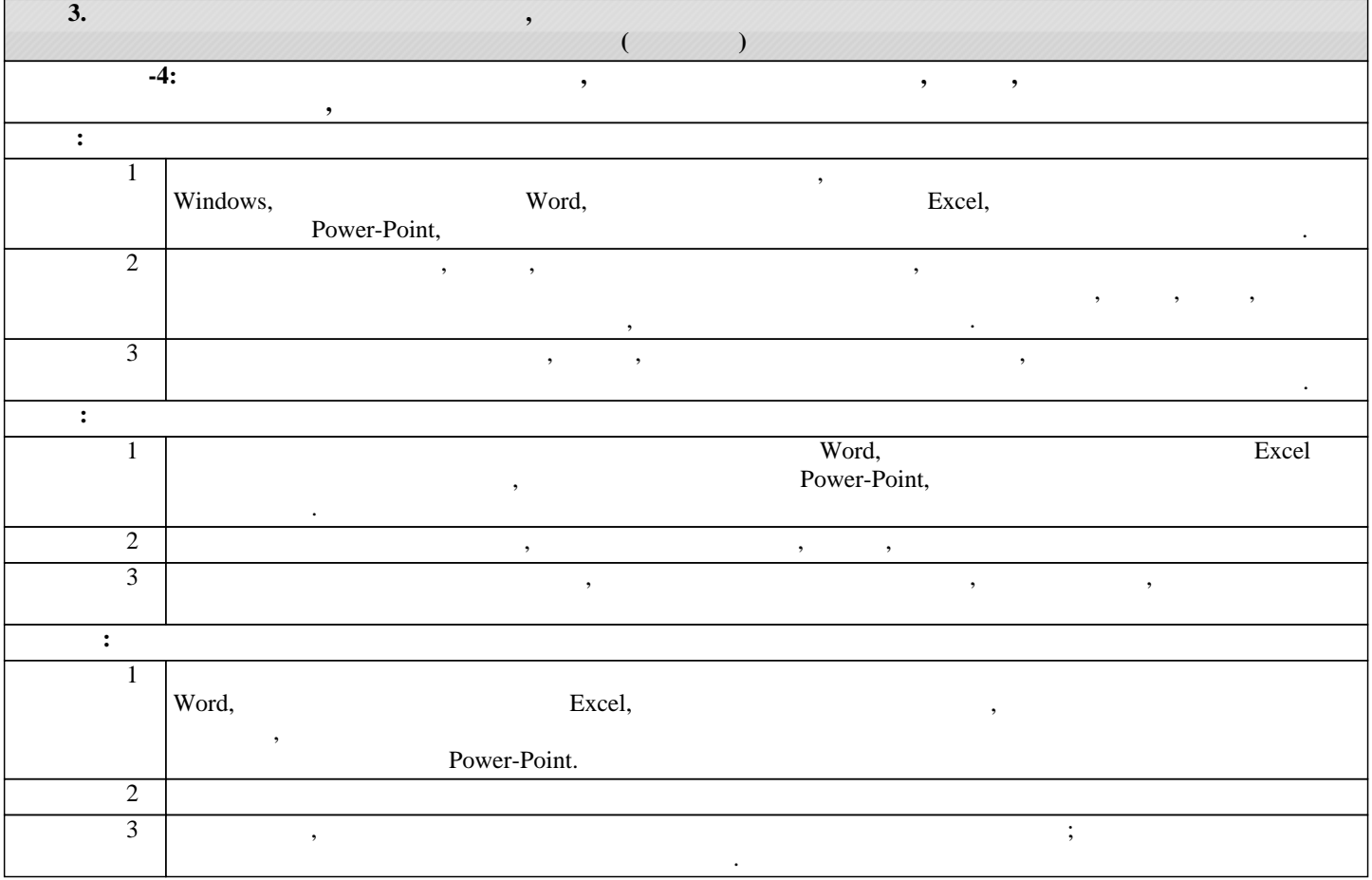

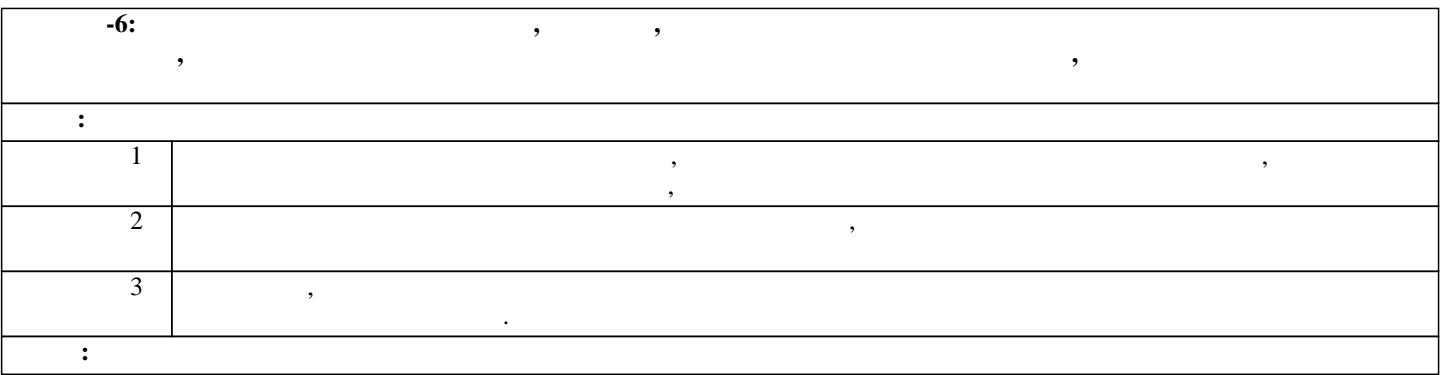

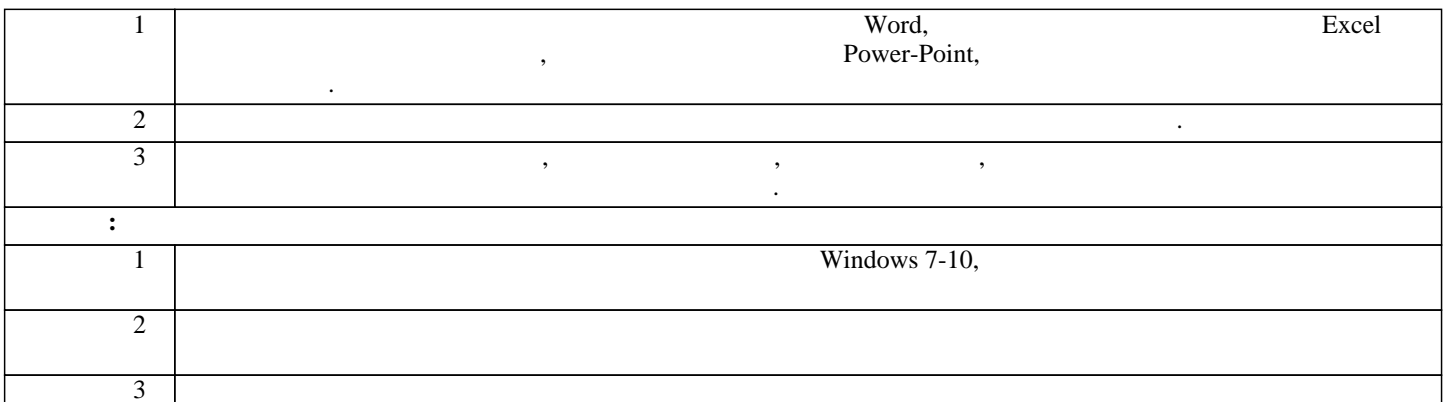

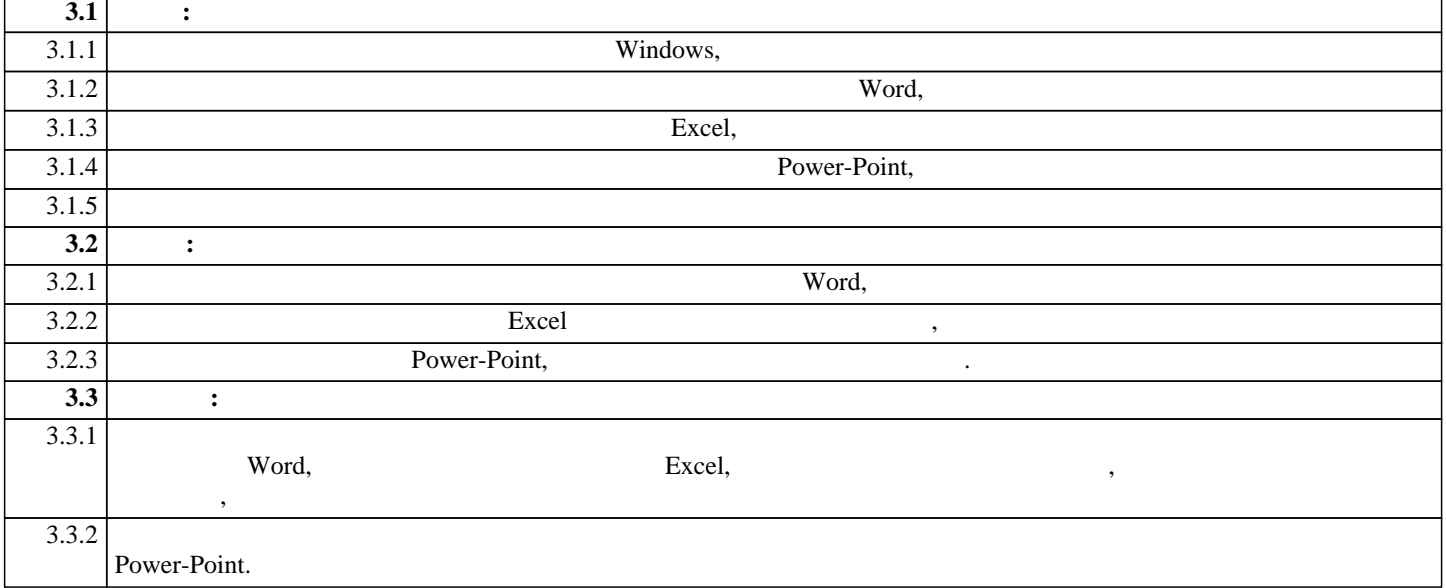

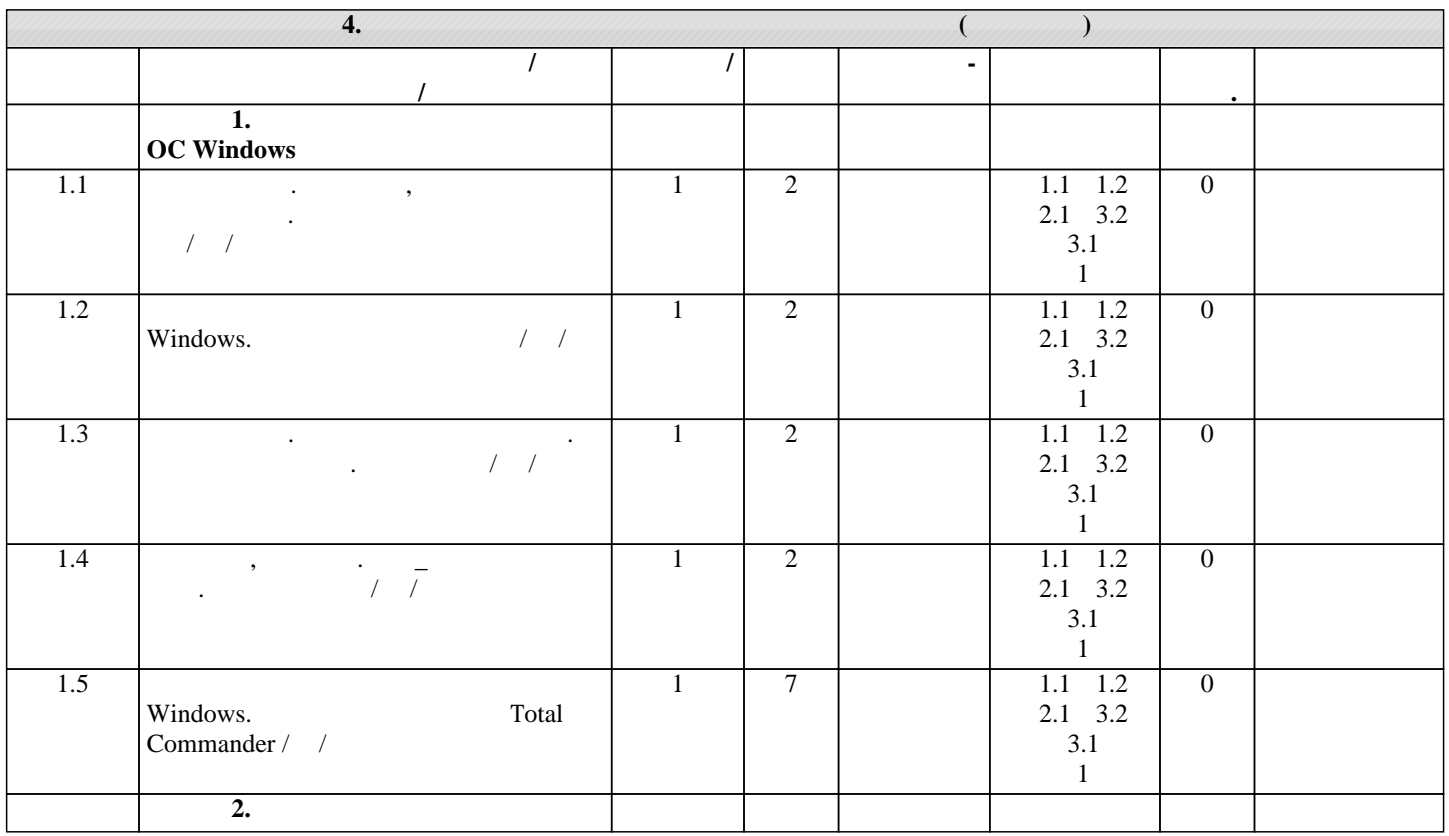

 $.5$ 

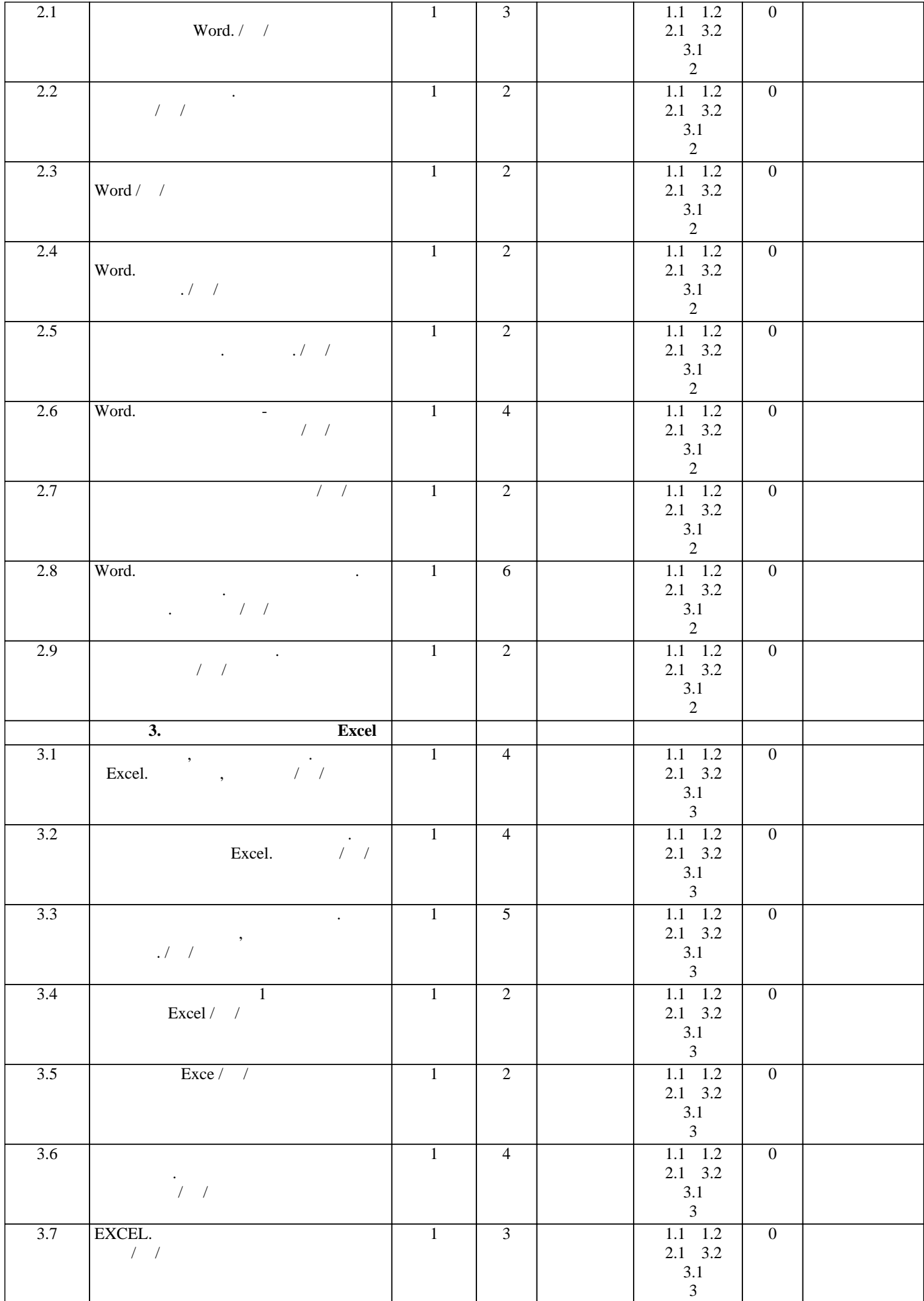

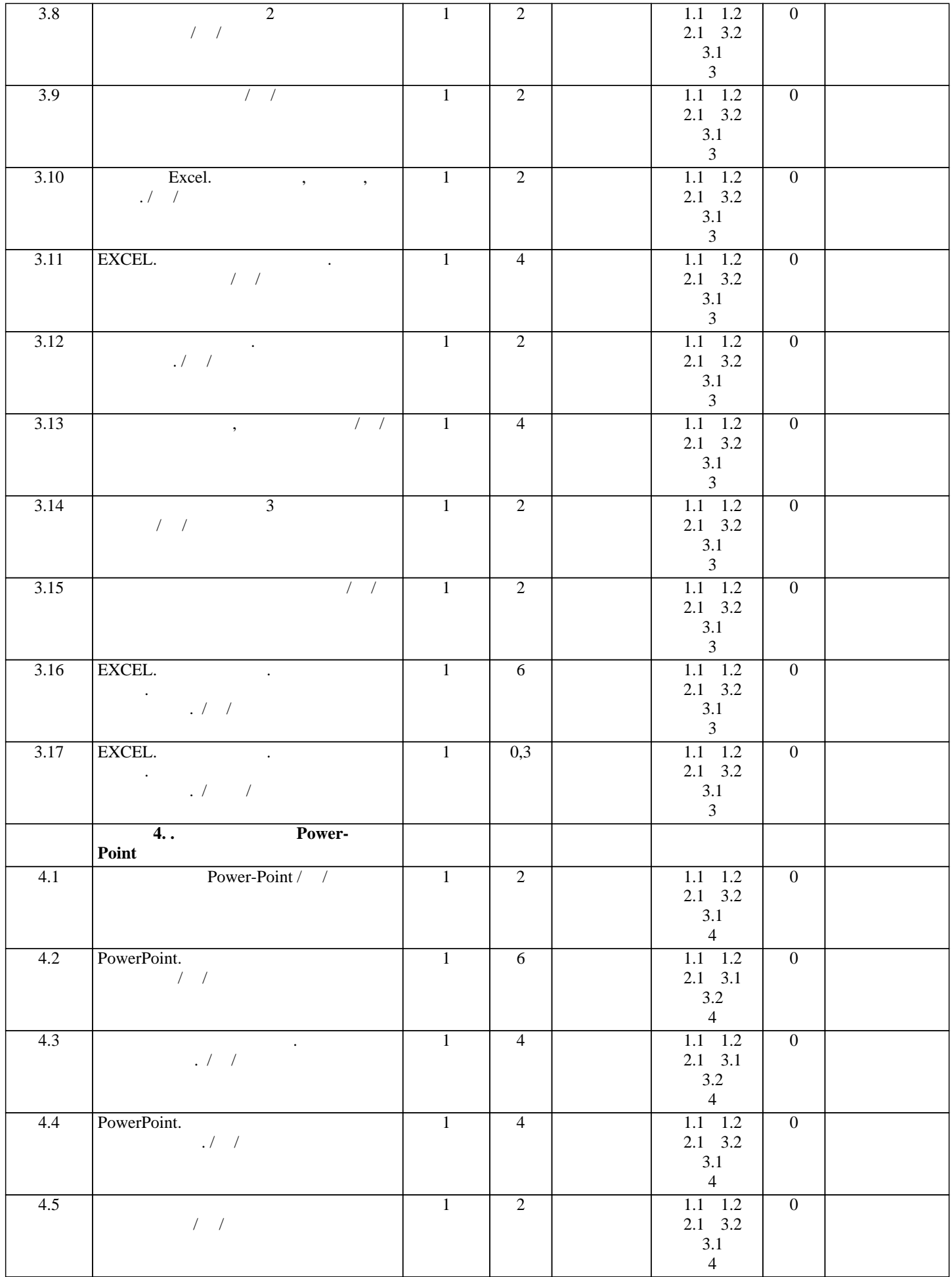

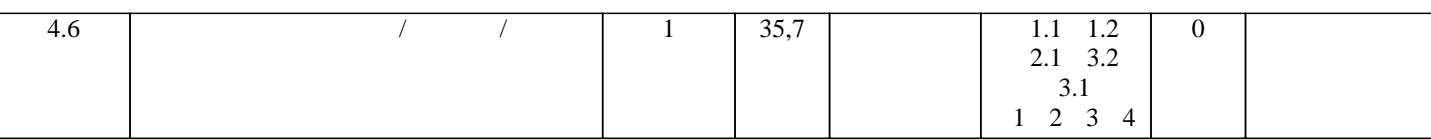

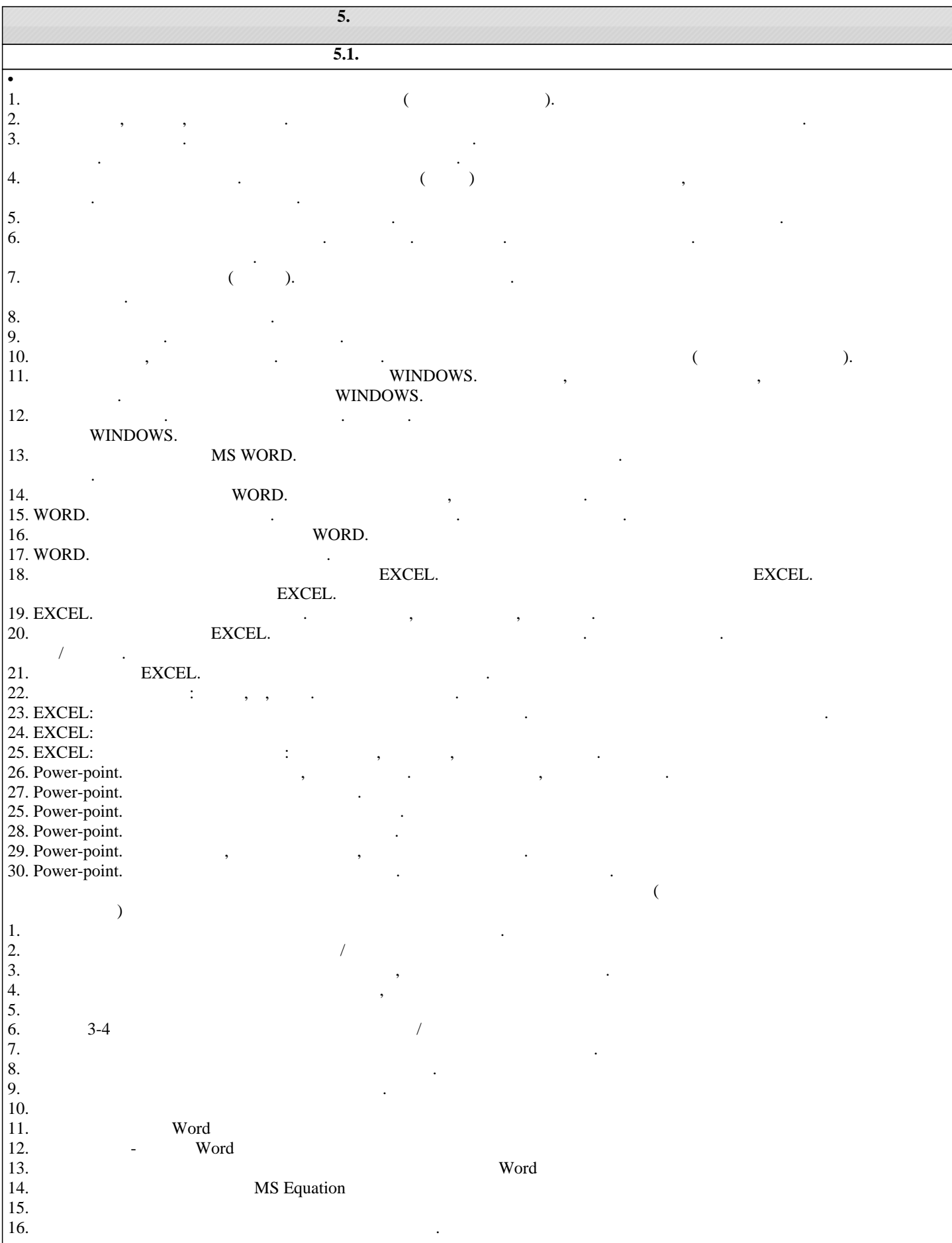

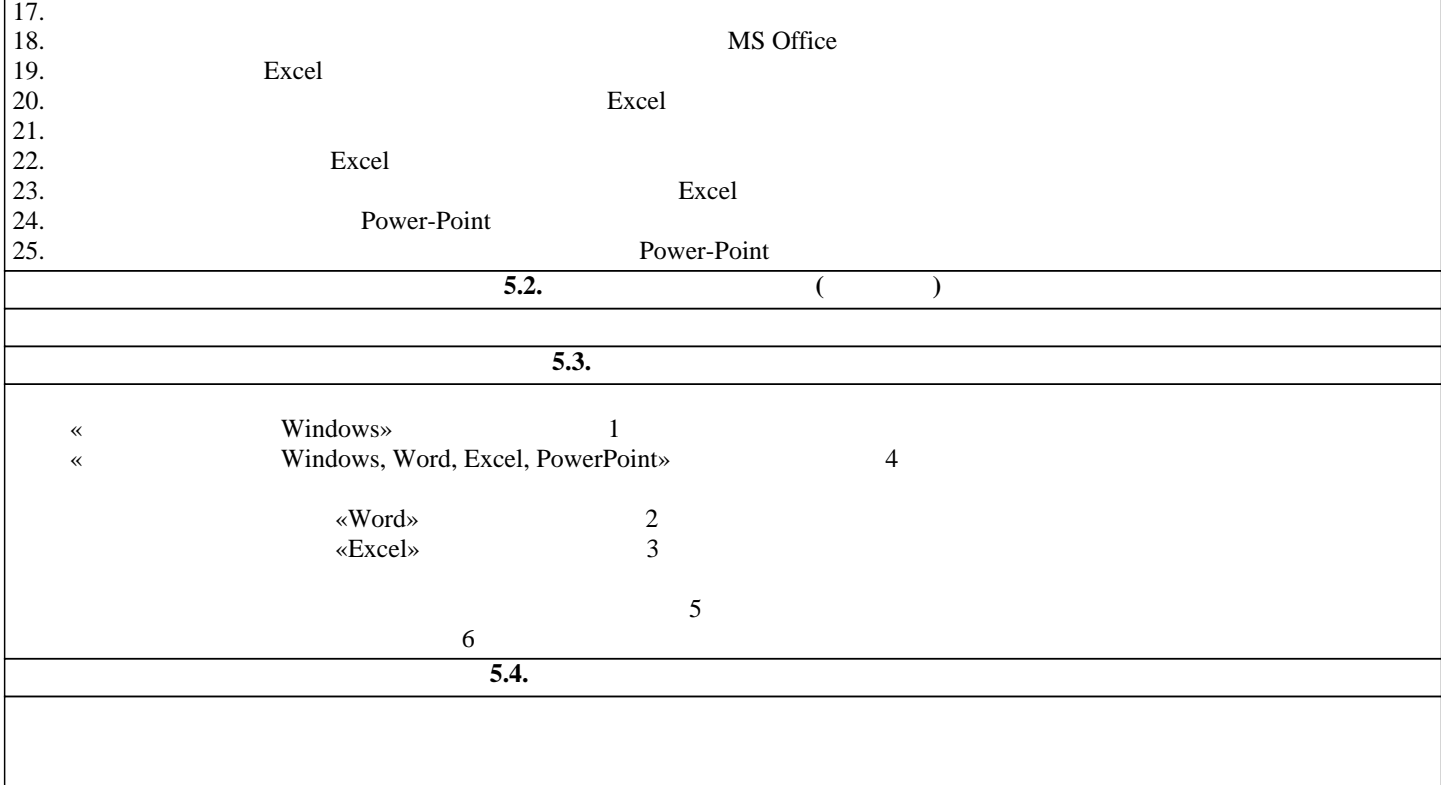

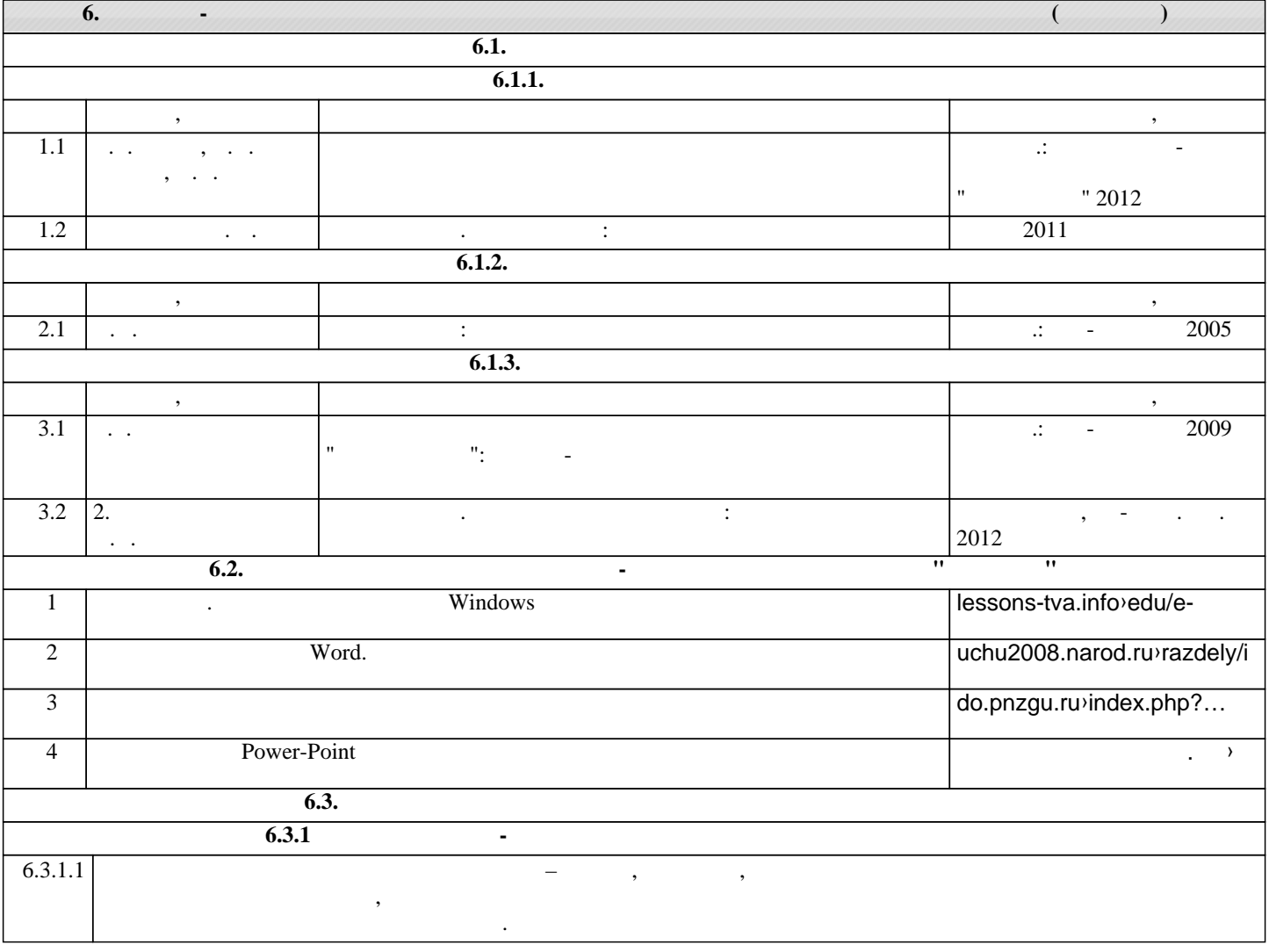

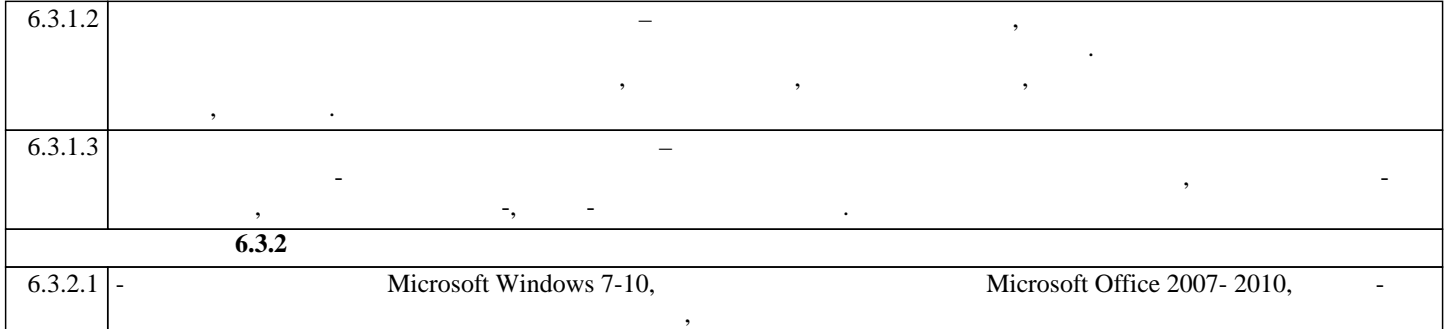

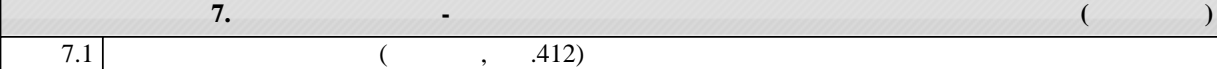

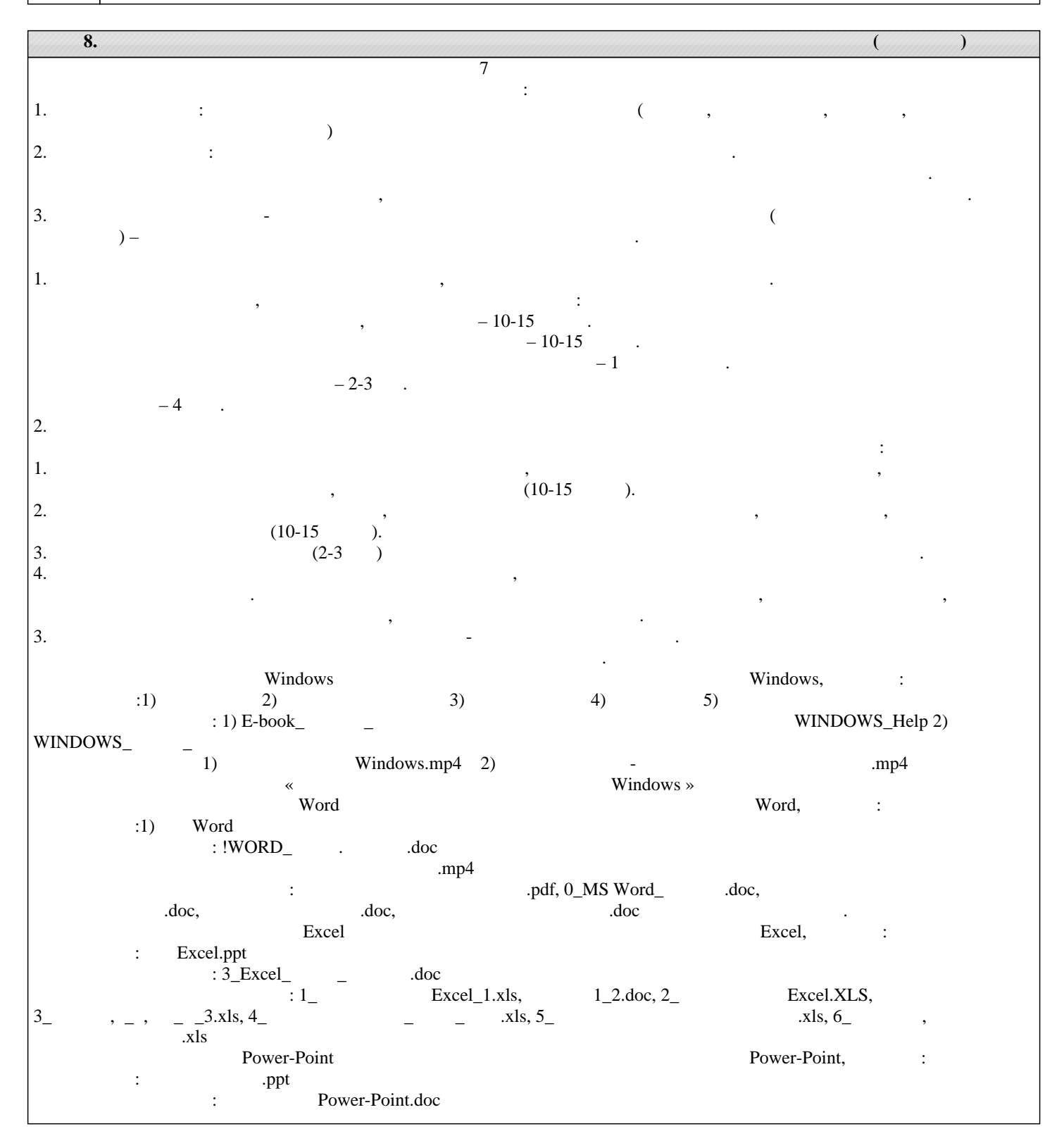

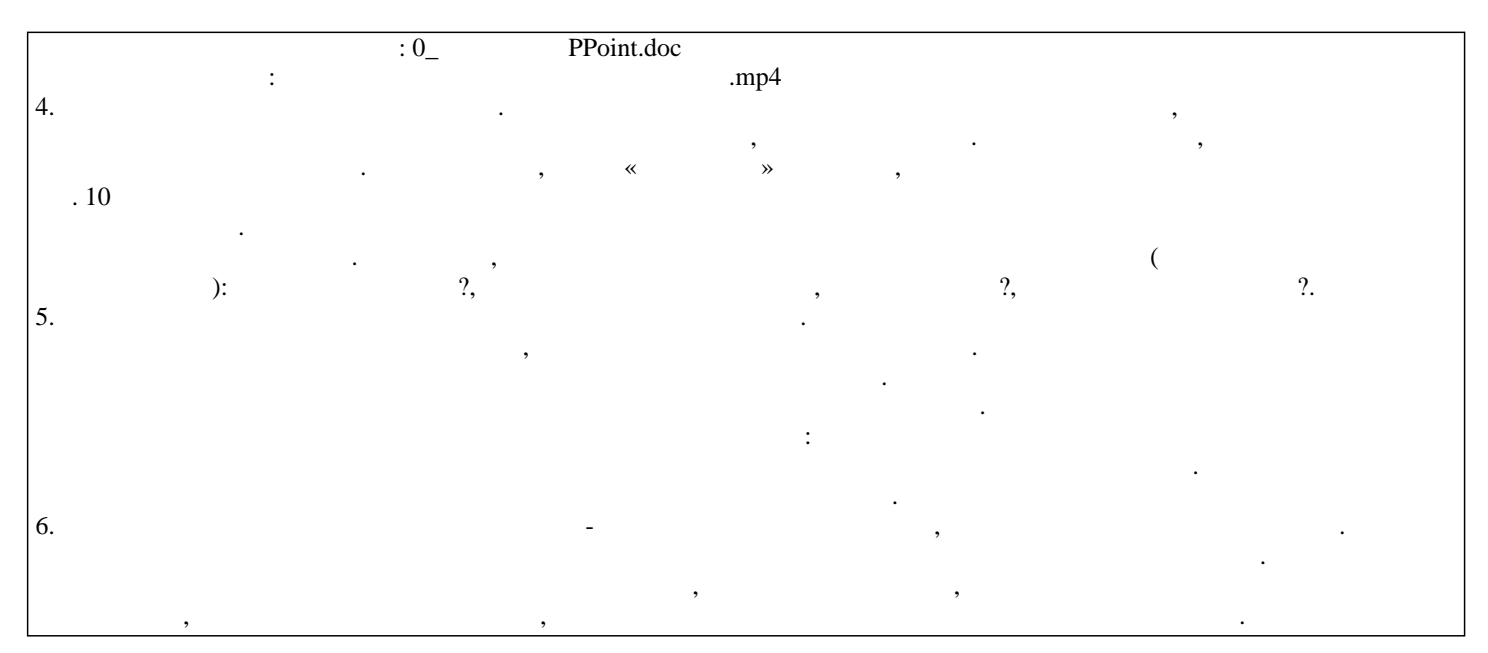